## BRAUN

# LE03 **GUIDA INTERATTIVA PER L'UTENTE**

### Braun Audio | LE03

GUIDA INTERATTIVA PER L'UTENTE EN EN COLORADO DE LA COLORADO DE LA COLORADA DE LA COLORADA DE LA COLORADA DE L

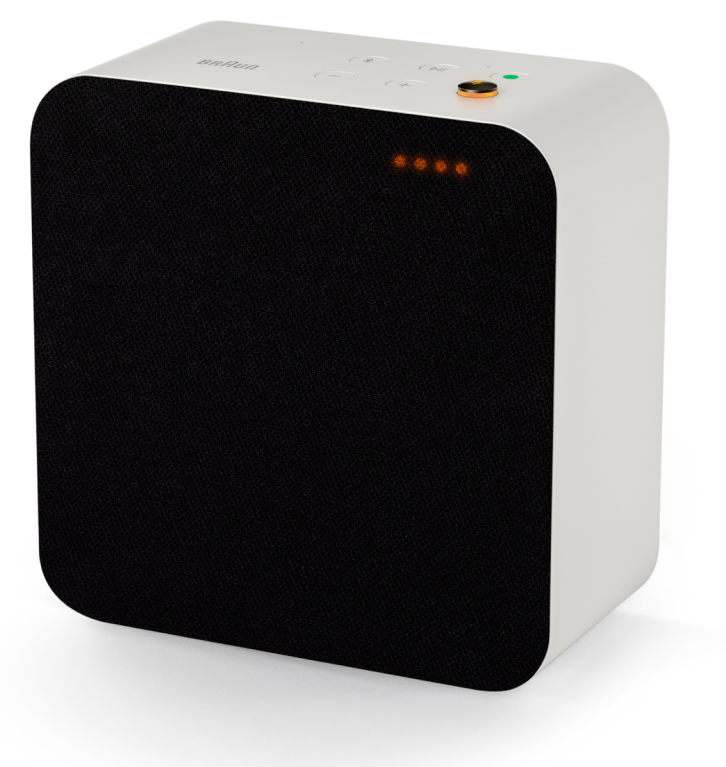

LE03 è un altoparlante intelligente, compatto ed elegante che assicura un suono altamente dinamico e avvolgente. È possibile utilizzare l'LE03 con l'accessorio di supporto da pavimento per semplificare la gestione dei cavi.

Cercare tutti gli accessori LE [qui.](https://www.braun-audio.com/it-IT/audio-hifi/speakers/accessori-per-speaker/c/type_Accessories_Speakers)

Può darsi che alcune funzioni non siano disponibili in tutti i paesi del mondo o in tutte le lingue.

#### Supporto tecnico.

Informazioni sulla richiesta di assistenza tecnica per l'altoparlante LE03? Modalità di richiesta:

Vedere ["FAQ"](https://support.braun-audio.com/it/kb)

Contattare il reparto di assidtenza tecnica al sito support@braun-audio.com

Chiamare:

UK +44 1923 3810 50 ES +34 932 20 03 40 NL +31 20 808 09 97 IT +39 010 848 03 75 FR +33 1 84 88 47 12 DE +49 89 2170497 70

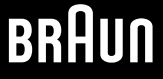

#### [Informazioni di carattere generale](https://www.myaqipa.com/web/BraunSupport/WebUG_Braun_LE03/it-it/Topics/BraunLE/Overview.htm)

- . Contenuto della confezione
- . Comandi
- . Spie di stato
- . Connessioni

#### Informazioni preliminari

- . Accensione dell'altoparlante
- . Scaricamento dell'app Audio di Braun
- . [Come ottimizzare le prestazioni audio per la posizione dell'altoparlante](https://www.myaqipa.com/web/BraunSupport/WebUG_Braun_LE03/it-it/Topics/BraunLE/Getting_started.htm)
- . Impostazione dell'Assistente Google
- . Aggiunta di altoparlanti supplementari
- . Accoppiamento stereo

#### Utilizzo dell'altoparlante

- . Assistente Google
- . Chromecast integrato
- . Apple AirPlay 2
- . Multi-locale
- . Bluetooth
- . [Connessione di un dispositivo ausiliario](https://www.myaqipa.com/web/BraunSupport/WebUG_Braun_LE03/it-it/Topics/BraunLE/Using_your_speaker.htm)
- . Tacitazione dei microfoni

#### Impostazioni

- . [Ripristino delle impostazioni di fabbrica](https://www.myaqipa.com/web/BraunSupport/WebUG_Braun_LE03/it-it/Topics/BraunLE/Settings.htm)
- . Aggiornamento del software

#### [Dati tecnici](https://www.myaqipa.com/web/BraunSupport/WebUG_Braun_LE03/it-it/Topics/BraunLE/Specifications.htm)

#### [Norme di sicurezza](https://www.myaqipa.com/web/BraunSupport/WebUG_Braun_LE03/it-it/Topics/BraunLE/Safety.htm)

#### Conformità

- . Marchi di fabbrica
- . Copyright
- . [Software open source](https://www.myaqipa.com/web/BraunSupport/WebUG_Braun_LE03/it-it/Topics/DiscovR/SafetyGuide/_EN/Compliance.htm)
- . Garanzia

#### [Ricerca e soluzione problemi](https://www.myaqipa.com/web/BraunSupport/WebUG_Braun_LE03/it-it/Topics/BraunLE/Troubleshooting.htm)

## **BRAUN**